## **Section 5: Hashing & Sorting**

## **0. Hash... Browns?**

For the following scenarios, insert the following elements in this order: 7, 9, 48, 8, 37, 57. For each table, TableSize = 10, and you should use the primary hash function  $h(k) = k$ . If an item cannot be inserted into the table, please indicate this and continue inserting the remaining values.

a) Linear Probing -

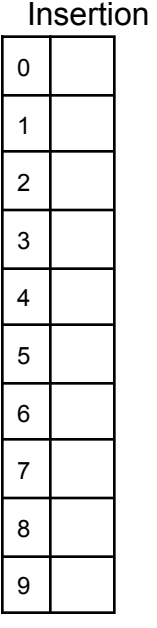

b) Quadratic Probing

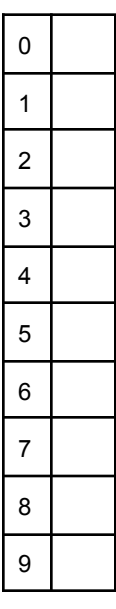

c) Separate chaining hash table - Use a linked list for each bucket. Order elements within buckets in any way you wish.

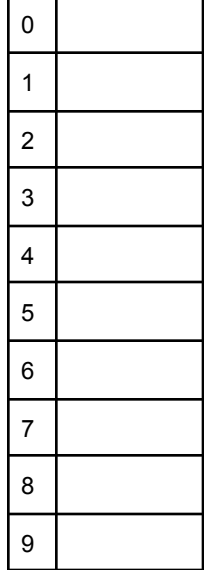

## **1. Double Double Toil and Trouble**

a) Describe double hashing.

b) List 2 cons of quadratic probing and describe how one of those is fixed by using double hashing.

c) Compare open hashing and separate chaining.